## Trash Pandas – Part B

Based on the Level Code that the user enters, make a toast appear.

| Level Code | Toast                        |
|------------|------------------------------|
| < 2        | Beginner Level Activated     |
| < 4        | Intermediate Level Activated |
| < 6        | Advanced Level Activated     |
| < 10       | Extreme Level Activated      |

This code gets a number out of an EditText:

EditText age = (EditText) findViewById(R.id.age);

int userage = Integer.parseInt(age.getText().toString());

age.setText("");

This code makes a toast:

Toast.makeText(getApplicationContext(), "Hooray!", Toast.LENGTH\_SHORT).show();

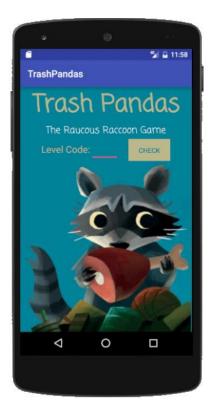